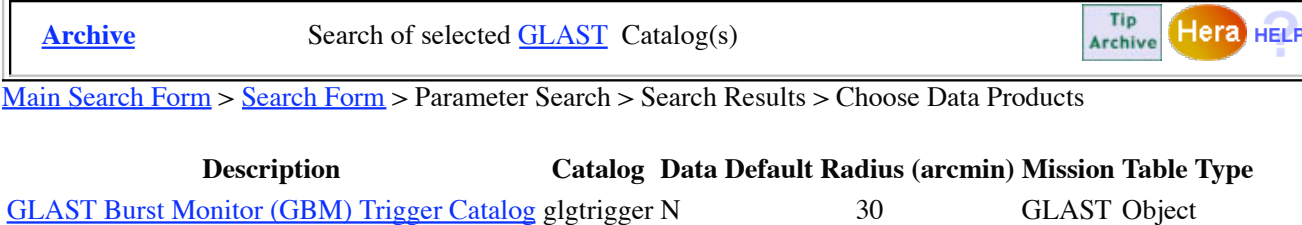

**1. Enter any constraints on the query below. Help on constraint syntax**

(What about wildcards, spaces, and case sensitivity?)

**2. To change the fields that are returned, select the box in the 'View' column beside each field desired.**

**3. To sort the results by any field, select one box in the 'Sort' column beside the field to sort on.**  $\div$ 

Examples of query constraints:

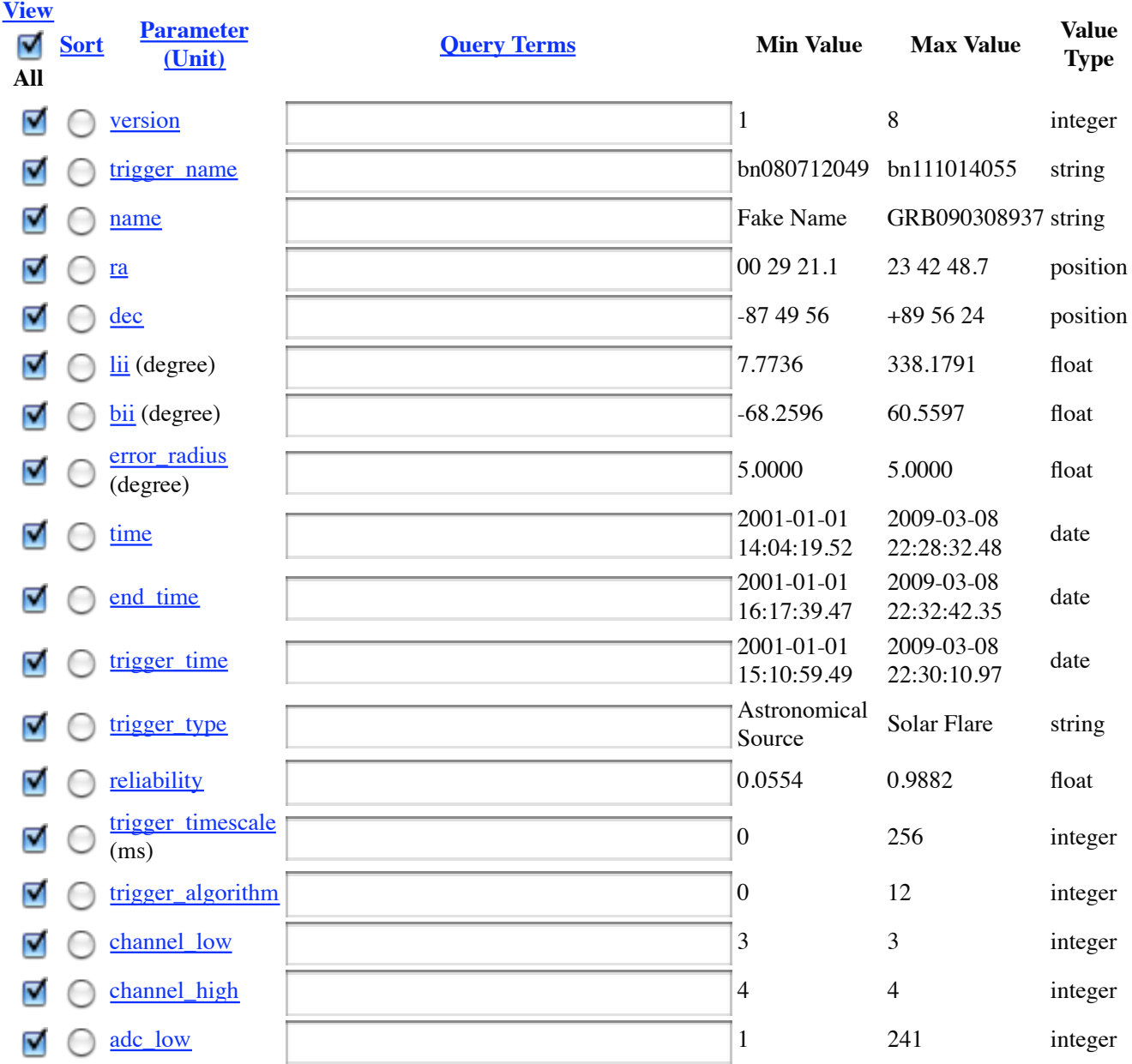

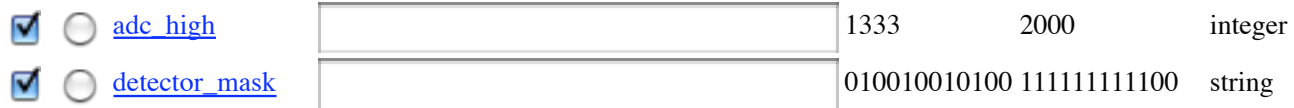

**4. Do you want to change your current query settings?**

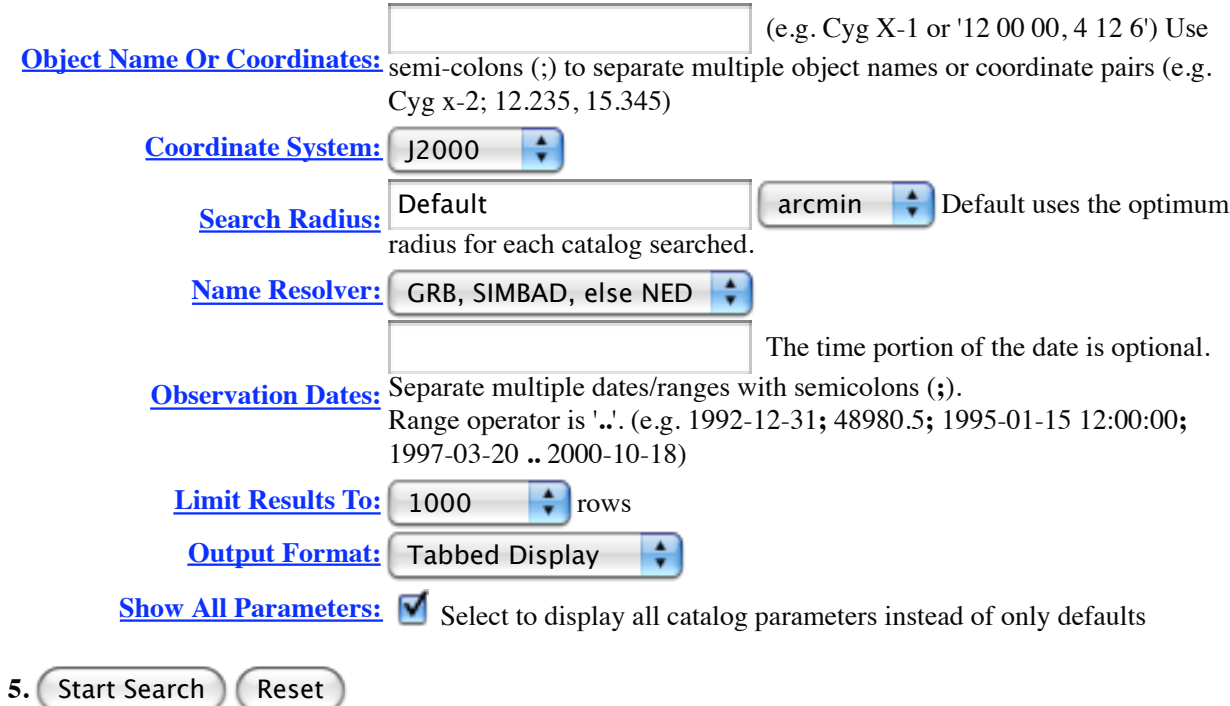

**Page maintainer: Browse Feedback**